## The book was found

# **Red Hat? Linux? 6 Server**

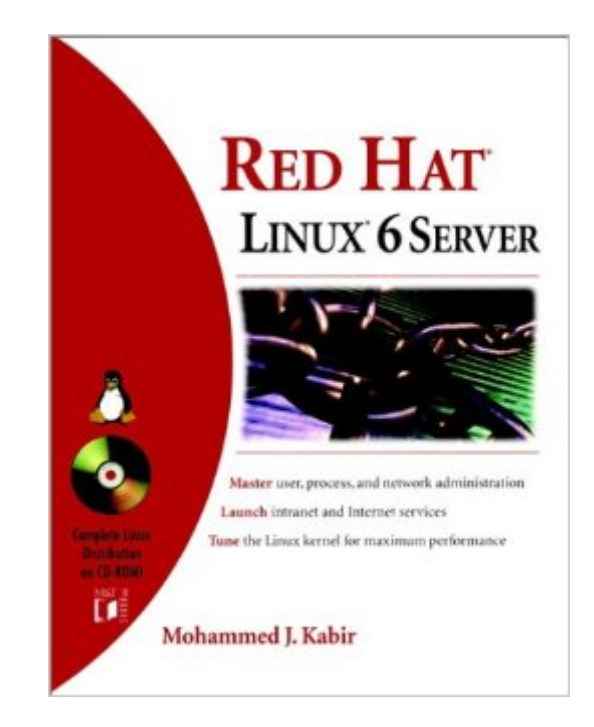

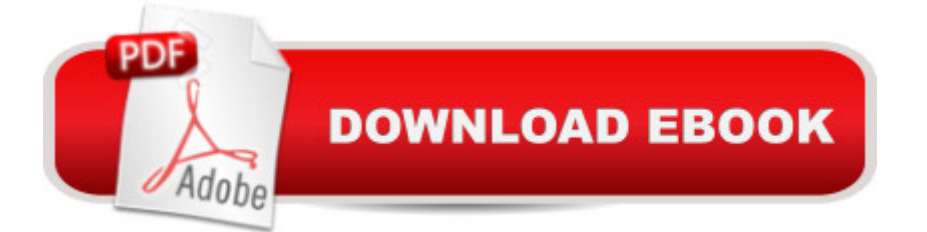

### **Synopsis**

Red Hat® Linux® 6 Server The open-source Linux operating system is gaining ground fast in businesses and universities around the world, and many commercial versions of the software make it reliable and user-friendly enough for any organization. In Red Hat Linux 6 Server, Unix expert Mohammed Kabir shows you step-by-step how to deploy Linux servers for your intranet or the Internet, from initial installation through security implementation and performance fine-tuning. In-depth coverage of the issues you'll face, plenty of real-world examples, an easy-to-understand guide to common commands, and a comprehensive listing of Linux resources on the Internet make this an indispensable resource, whether you're working for a small nonprofit or a large corporation. Working Solutions for the Linux 6 Server: Master the ins and outs of Linux installation and configuration Manage privileged and ordinary users, groups, and disk quotas Control, monitor, prioritize, and automate programs Set up DNS, SMTP, POP3, HTTP, FTP, IRC, and SQL servers Secure your server using firewalls and tools such as SATAN and COPS Design a load-balanced, multiserver Apache-based Web network Set up Samba and NFS fileserver for your office network Bonus! CD-ROM with Complete Linux Distribution, including: Linux Kernel 2.2.5 Installation and configuration tools GNOME and KDE graphical user interfaces Full TCP/IP networking Dial-up networking tools for ISP access Complete suite of Internet applications, including e-mail, news, and Telnet Apache Web Server 1.3.6 Netscape Communicator 4.51 And much more www.idgbooks.com

#### **Book Information**

Paperback: 816 pages Publisher: Wiley; 1 edition (October 7, 1999) Language: English ISBN-10: 0764533371 ISBN-13: 978-0764533372 Product Dimensions: 7.1 x 2 x 9 inches Shipping Weight: 2.8 pounds Average Customer Review: 4.3 out of 5 stars $\hat{A}$   $\hat{A}$  See all reviews $\hat{A}$  (23 customer reviews) Best Sellers Rank: #4,609,164 in Books (See Top 100 in Books) #83 in $\hat{A}$  Books > Computers & Technology > Operating Systems > Linux > Servers #584 in Å Books > Computers & Technology > Hardware & DIY > Microprocessors & System Design > Computer Design #1194 in Books > Computers & Technology > Operating Systems > Unix

#### **Customer Reviews**

I recently started working for an ISP, and had never touched Linux or UNIX before. All of my server experience was with Microsoft products. I needed to know how to set up and maintain DNS, Mail, and webservers on the new Linux servers we were setting up. After looking at many other titles, this one caught my eye. It covers everything from everyday Linux commands (since I didn't know any), to the VI editor (another clueless area for me), to X Windows, to security. This book has now earned a permanent place on my desk as my primary Linux reference. The author is technically detailed, yet puts everything in everyday language. It is one of the few "technical" books you can actually READ, instead of skimming through. I cannot recommend it enough!

A few months ago it was next to impossible to find a useful book on Linux. It seems that things are changing for the better. I read from this book for 5 hours, before I bought it. The reason for this screening was, that I didn't want to buy another lemmon (and yes, there are too many out there). I am happy to have this book in my shelf and I would like to thank the author for another step I was able to climb because of his work. Thank you. A true 5 star book.

I bought the Official Red Hat Linux 6.1 Professional from the Red Hat web site. I have had problems throughout this book in using it with that software. For starters, this book doesn't cover the new GUI installation options. Further, every time I try something new (e.g. Apache installation) I find that files are not where this text says they should be. Some problems are simple to overcome, but some are not. Having said that, the book isn't bad in its coverage of some of the general things one might want to do with a Linux server. It's readable and has some nice examples. Perhaps if you use the Linux off the (included) CD, Red Hat 6.0, you won't have these problems (but who wants to install yesterday's Linux?). If you want to use this text with the latest Red Hat, caveat emptor.

I am windows user and i wanted to run a server using Linux so i decided to read this book and this book explains everything you need to know to get any type of server up and running. It also talks about security and how to protect your server. I recommend this book to anyone who wants to run a linux server.

I share my hit and miss book purchases with other people in this industry. But this one is definitely a HIT. I have books on individual subjects covered, but as for a lot of us managing and playing with Linux, you just want to get things going quickly. For example setting up Samba or NFS. It is not a

great reference.

I have yet to read this book cover to cover, while refering to this book for a How to on configuring a DNS server in Linux I was amazed at the 'to the point' this author has described the task. I am now more intruiged about Linux and can't wait to read more and have a better understanding of Linux Red hat. I think this is a must buy for anyone planning to use Linux Red hat as a server and is new to Linux.

This book covers most of internet server setting and describes clean & clear.

This book is an excellent reference for the Linux/GNU Red Hat Release user. The book covers just about any topic the beginning user requires to configure his or her system. The examples give you almost everything you need but don't quit give all the details required to complete the task. However, having said that, this book supplies the background required to complete the task at hand. Matt Welsh's "Running Linux" is the industry classic. This book runs a close second in my opinion. Download to continue reading...

Red Hat Enterprise Linux (RHEL) 7 Server Installation and Administration: Training Manual: [Covering CentOS-7 Server,](http://ebooksreps.com/en-us/read-book/LQyvv/red-hat-linux-6-server.pdf?r=oBH441rHhZ5%2BhmFG2Yy4MiohesiW%2FAr%2BXioTRboLdpk%3D) Cloud computing, Bind9 DNS Server and Fedora 23 Server Red Hat Enterprise Linux (RHEL) 6 Server Installation & Administration: Training Manual: Covering CentOS-6, OpenSUSE 11.3 Server, Mandriva Enterprise Server, and Fedora 14 Server LINUX: Linux Command Line, Cover all essential Linux commands. A complete introduction to Linux Operating System, Linux Kernel, For Beginners, Learn Linux in easy steps, Fast! A Beginner's Guide Linux: Linux Guide for Beginners: Command Line, System and Operation (Linux Guide, Linux System, Beginners Operation Guide, Learn Linux Step-by-Step) Red Hat? Linux? 6 Server Red Hat Linux 8 Server Linux: Linux Mastery. The Ultimate Linux Operating System and Command Line Mastery (Operating System, Linux) A Practical Guide to Fedora and Red Hat Enterprise Linux (7th Edition) Mastering Red Hat Linux 9 Red Hat Linux Administration: A Beginner's Guide (Beginner's Guide) Fedora Linux: A Complete Guide to Red Hat's Community Distribution Teach Yourself Red Hat Linux VISUALLY (Teach Yourself Visually) Red Smoothies: 2 Manuscripts - Red Smoothie Detox Factor (Vol.1) + Red Smoothie Detox Factor (Vol. 2 - Superfoods Red Smoothies) Hands-on Study Guide for Exam 70-411: Administering Windows Server 2012 R2 (Exam 70-411, 70-411, Exam Ref 70-411, MCSA Windows Server 2012 R2, MCSE Windows Server 2012 R2) Azul el

Server Administration (Course 3112): CLA, LPIC - 1 & Linux+ Linux Apache Web Server Administration, Second Edition (Craig Hunt Linux Library) LINUX, UNIX, SAN, SYSTEM ADMINISTRATOR, LINUX SERVER ENGINEER, STORAGE ADMINISTRATOR LAST-MINUTE BOTTOM LINE JOB INTERVIEW PREPARATION QUESTIONS & ANSWERS Maximum Linux Security: A Hacker's Guide to Protecting Your Linux Server and Workstation Ukrainian Red Borscht Recipe: Step-by-step Picture Cookbook - How to Make Red Borsch (Red Soup or Borsht) **Dmca**